Олимпиада школьников имени И.Я. Верченко и по информатике и компьютерной безопасности и по информатике и компьютерной безопасности по информатике и компьютерной безопасности

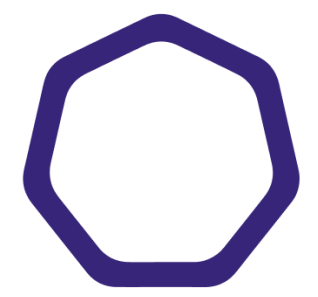

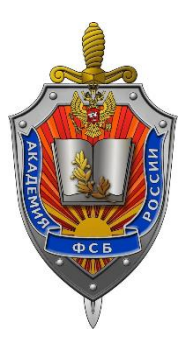

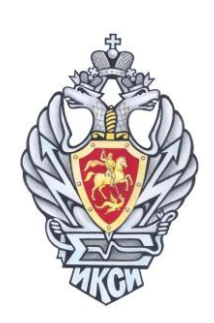

## **МЕЖРЕГИОНАЛЬНАЯ ОЛИМПИАДА ШКОЛЬНИКОВ ИМЕНИ И.Я. ВЕРЧЕНКО**

# *Профиль:*  **Информатика и компьютерная безопасность**

## **Задачи с решениями (11 класс)**

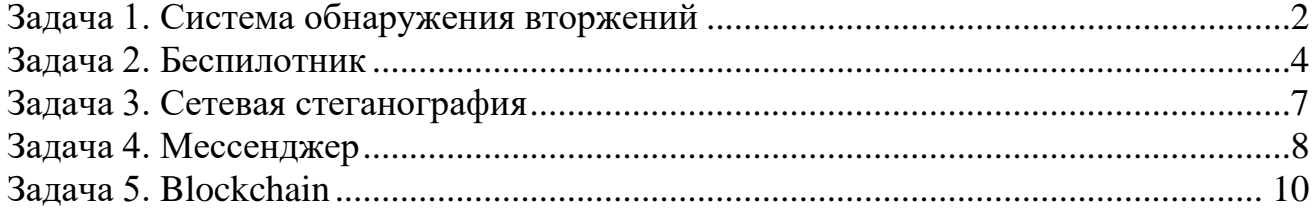

## <span id="page-1-0"></span>**Задача 1. Система обнаружения вторжений**

За несколько месяцев эксплуатации была сформирована статистика работы системы обнаружения вторжений (СОВ), приведенная на рисунке 1.

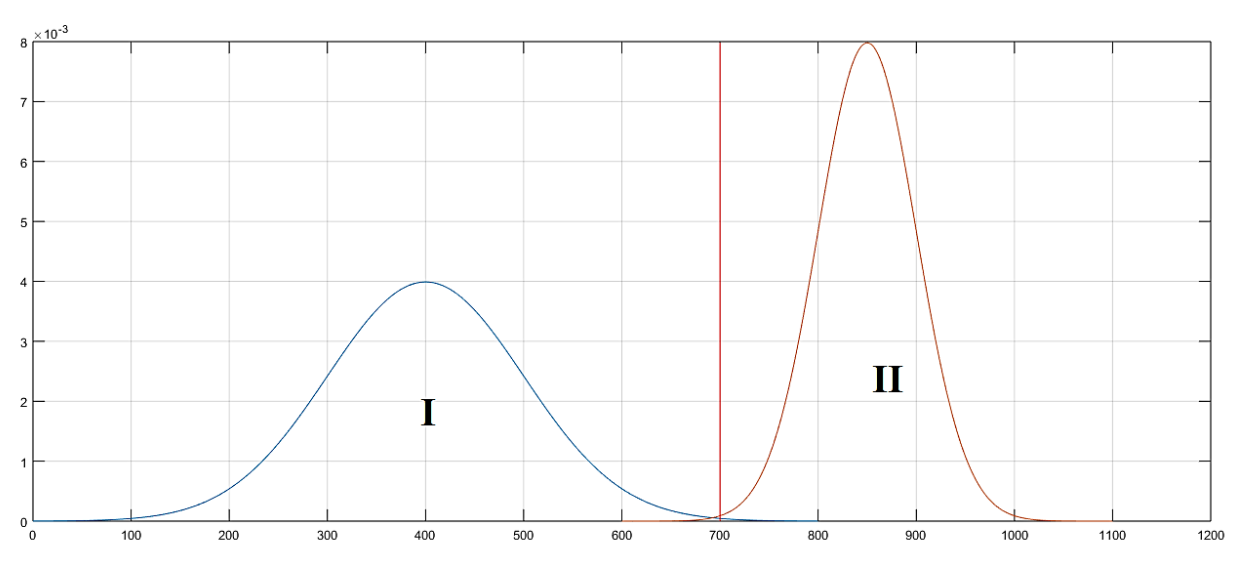

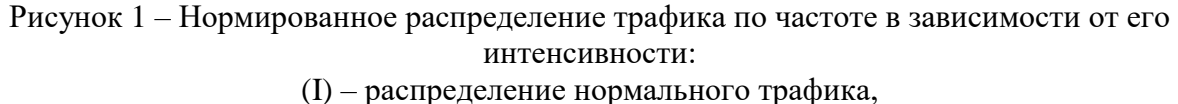

(II) – распределение вредоносного трафика

Распределения трафиков представляют собой нормальные распределения со следующими параметрами:

– нормальный трафик (I): математическое ожидание **µ = 400**, дисперсия **= 100**,

– вредоносный трафик (II): математическое ожидание **µ = 850**, дисперсия **= 50**.

В настоящее время порог принятия решений для СОВ (показан красной линией на рисунке 1) задан так, что объем неправильно обнаруженного нормального трафика  $(O<sub>I</sub>)$  и объем неправильно обнаруженного вредоносного трафика (О<sub>II</sub>) равны 0,1%.

График распределения объема выборки (площади под графиком) в зависимости от положения порога относительно математического ожидания показан на рисунке 2.

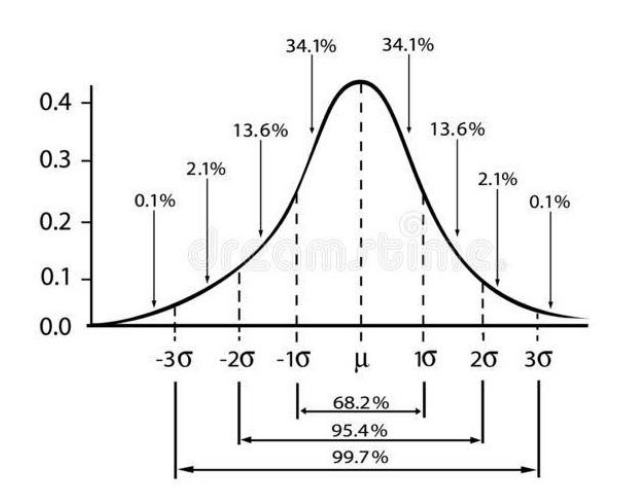

Рисунок 2 – Нормальное распределение трафика

В последнее неделю в сети появился аномальный трафик третьего вида (III), распределение которого показано на рисунке 3.

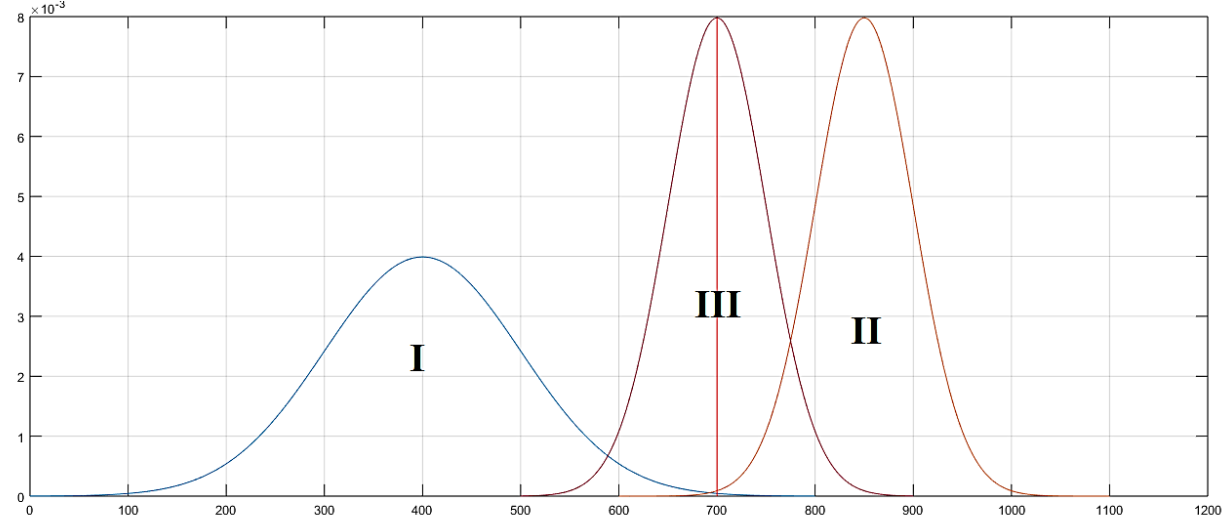

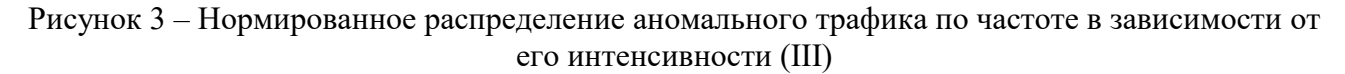

Аномальный трафик представляет собой нормальное распределение с параметрами: математическое ожидание **µ = 700**, дисперсия **= 50**.

При текущих настройках порога СОВ объем ошибочного обнаружения трафика нового вида ( $O_{III}$ ) = 50%.

В какую точку необходимо перенести порог принятия решения, чтобы суммарное значение ошибок всех видов трафика было минимальное:

$$
O_{\text{cymm}} = O_I + O_{II} + O_{III} \rightarrow min?
$$

Минимальный шаг изменения порога – 10.

В ответе укажите значение интенсивности, на которой должен быть установлен новый порог принятия решения, а также значения объемов ошибочного обнаружения для всех трех типов трафика.

### **Решение**

Нормальный трафик можно описать следующими количественными параметрами:

- Лиапазон значений 0:800
- Мат ожидание 400
- Дисперсия 100
- -3сигма 100
- $-2c$ игма 200
- -1сигма 300
- $-$  +1 сигма 500
- $-$  +2сигма 600
- $-$  +3сигма 700
- Аномальный трафик 2:
	- Диапазон значений 600:1100
	- Мат ожидание 850
	- Лисперсия 50
	- $-3$ сигма 700
	- -2сигма 750
	- -1сигма 800
	- $+1$ сигма 900

- $-$  +2сигма 950
- $-$  +3сигма 1000

### Аномальный трафик 3

- Диапазон значений 500:900
- $-$  Мат ожилание 700
- Дисперсия 50
- -3сигма 550
- -2сигма 600
- -1сигма 650
- $-$  +1 сигма 750
- $-$  +2сигма 800
- $-$  +3сигма 850

Для нахождения ответа необходимо двигать порог с шагом дисперсии, вычислять вероятность ошибок и искать минимальное значение.

При пороге в 700 график 3 50%, O=0.01+0.1+50.

При пороге в 600 O=3.2\*3.2+0+3.2=13,44.

При пороге в 500 O=16,2\*16,2+0+0=262,44.

В результате минимальное значение будет найдено при установке порога на значение 600.

**Ответ: 600, 3,2% , 0% , 3,2%.**

### <span id="page-3-0"></span>**Задача 2. Беспилотник**

Ивану на Новый Год подарили беспилотник с управлением через специальное приложение на смартфоне, которое ведет журнал отправленных команд беспилотнику.

Для проверки корректности работы беспилотника в инструкции предусмотрен специальный тестовый маршрут, по которому необходимо пролететь с использованием приложения на смартфоне. Иван выполнил все команды управления, пролетел маршрут и вернул беспилотник в исходную точку (см. рисунок).

Маршрут из инструкции:

## **A** $\rightarrow$ B $\rightarrow$ C $\rightarrow$ D $\rightarrow$ E $\rightarrow$ F $\rightarrow$ G $\rightarrow$ H $\rightarrow$ F $\rightarrow$ E $\rightarrow$ B $\rightarrow$ A

Координаты точек маршрута из инструкции (X,Y,Z):  $A = (0, 0, 0) -$  исходная точка,  $B = (0; 0; 12),$  $C = (12; 0; 12),$  $D = (12; 6; 12),$  $E = (0, 6, 12)$ ,  $F = (0; 6; 24),$  $G = (0; 2; 24),$  $H = (-3; 2; 24)$ .

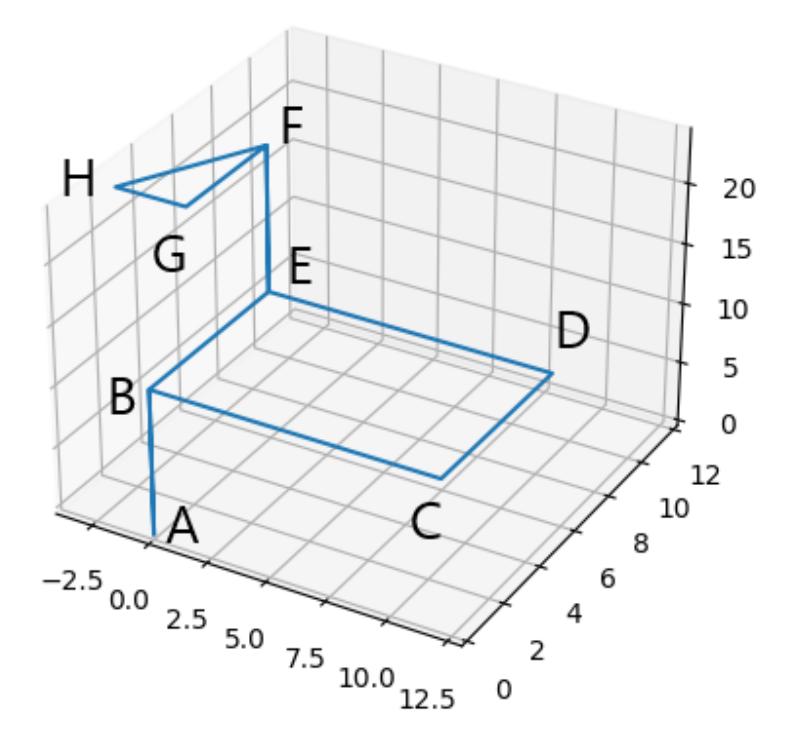

Рисунок – Тестовый маршрут беспилотника (из инструкции). Единицы изменения шкал – метры

После этого Иван решил самостоятельно управлять беспилотником с использованием приложения. Через какое-то время беспилотник улетел так далеко, что пропал из виду.

На основании журнала отправленных команд помогите Ивану вернуть беспилотник с использованием минимального числа команд. В ответе укажите минимальную последовательность команд, которые необходимо отправить беспилотнику для его возвращения в исходную точку с координатами (0; 0; 0).

Считать, что беспилотник передвигается только по целочисленным координатам, то есть, если после выполнения команды беспилотник должен оказаться в точке с координатами (12,3; 7,8; 5), то он окажется в точке с координатами  $(12; 8; 5)$ .

#### *К задаче прилагается:*

*[«drone\\_test\\_v1.log»](11_2/drone_test_v1.log)* – журнал с командами тестового маршрута из инструкции; *[«drone\\_v1.log»](11_2/drone_v1.log)* – журнал с командами, которые отправлял Иван.

#### **Решение**

Требуется понять формат команд, а именно:

*id – commandCode – commandParam*

Все части команды записаны в шестнадцатеричном формате.

 $id$  – во всех командах одинаковый и равен 01DF.

Сопоставляя маршрут движения и отправленные команды из журнала, можно выделить следующие команды:

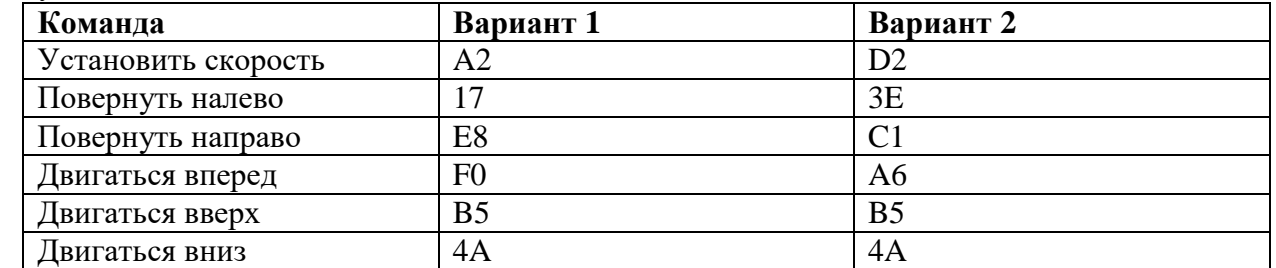

Проанализируем журнал команд тестового маршрута. Полный тестовый путь беспилотника был следующий:

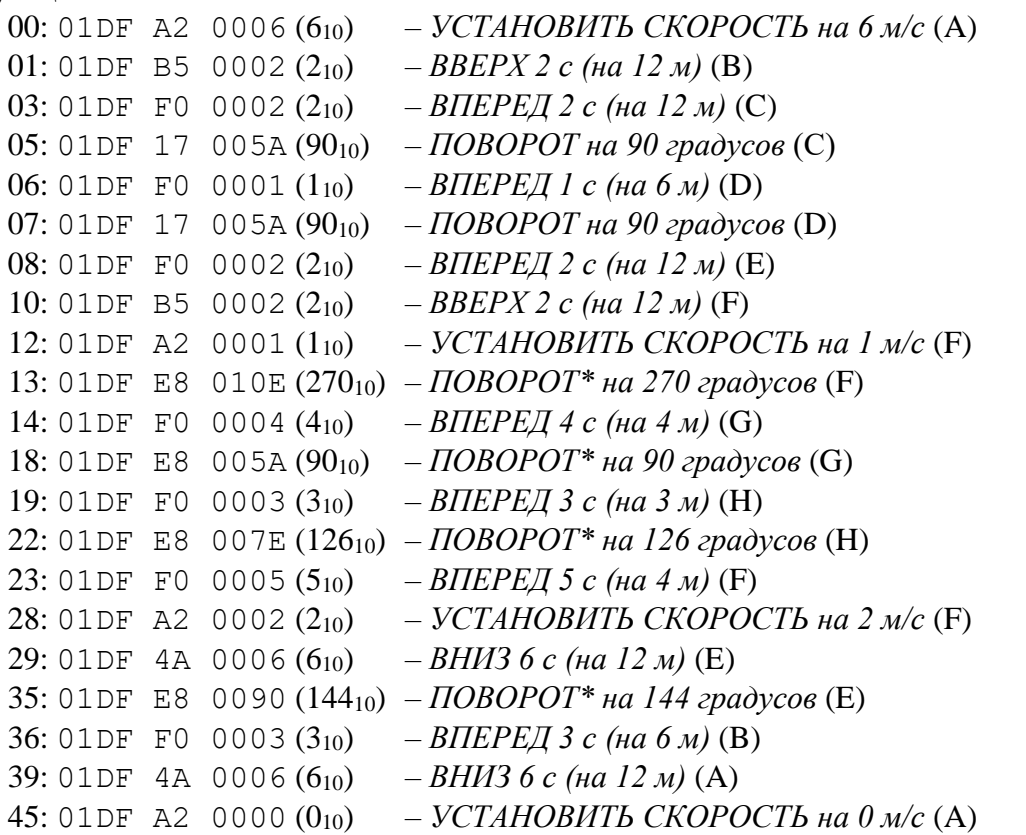

Теперь необходимо вычислить координаты, в которых будет находиться беспилотник после каждой команды и угол его поворота, поскольку движение вперед зависит от угла поворота беспилотника относительно своей оси. Допустим, после последней команды беспилотник оказался в координатах (x1, y1, z1) и «смотрит» под углом b. Тогда ему требуется развернуться на угол a + b:

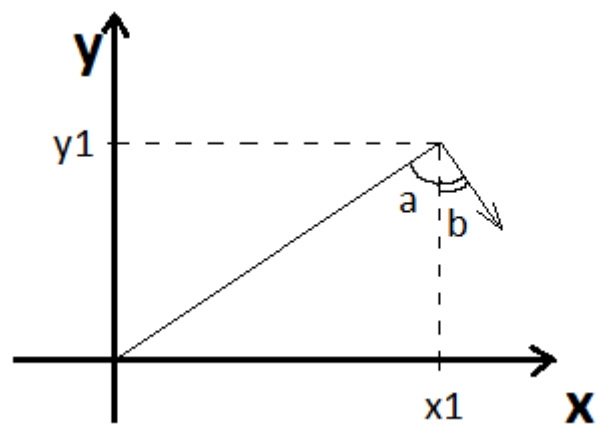

где угол  $a = \arctg(y1/x1)$ .

Угол b изначально равен 90 градусам (поскольку при первом же движении беспилотника прямо, увеличивается только координата x) и далее вычисляется по ходу приема команд.

Итоговый маршрут беспилотника был следующий:

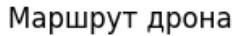

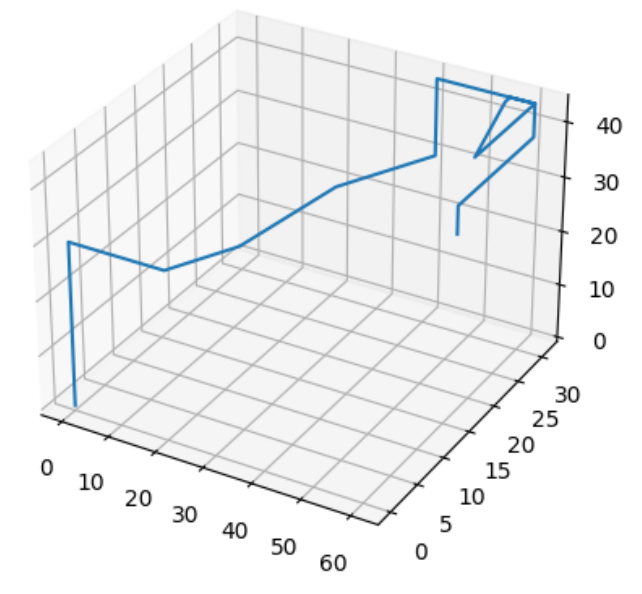

Для простоты вычисления обратного пути можно установить скорость в 1 м/с. Таким образом ответ будет состоять из команд:

- 1. Установить скорость в 1 (A2 01).
- 2. Повернуться направо на 75 градусов (E8 4B).
- 3. Двигаться прямо 63 c (F0 3F).
- 4. Двигаться вниз 33 c (4A 21).
- 5. Установить скорость в 0 (A2 00).

П.5 может быть опущен в ответе, а п.1 и п.2 могут меняться местами.

#### **Ответ:**

- 1. 01DFA201 установить скорость в 1.
- 2. 01DFE84B повернуться направо на 4B (75) градусов.
- 3. 01 DFF03F двигаться прямо  $3F(63)$  с.
- 4. 01DF4A21 двигаться вниз 21 (33) c.
- 5. 01DFA200 установить скорость в 0.

## <span id="page-6-0"></span>**Задача 3. Сетевая стеганография**

Агенты одной спецслужбы общаются по открытому каналу связи с помощью сетевых пакетов. Известно, что для передачи текстовых сообщений они используют значения некоторых полей заголовков пакетов.

Администратору удалось перехватить фрагмент передаваемых данных. Изучите его и извлеките передаваемое сообщение. Ответ обоснуйте.

#### *К задаче прилагается:*

*[«packets\\_v1.cap»](11_3/packets_v1.cap)* – дамп сетевого трафика со скрытым текстовым сообщением.

## **Решение**

При анализе пакетов можно заметить, что их можно отнести к трем протоколам: TCP, IP и UDP. Если фильтровать пакеты по протоколам и анализировать их, то можно заметить следующее.

1) В пакетах, передаваемых по протоколу ТСР, пакеты можно поделить на две категории в зависимости от значения поля Source Port. Если предположить, что 445 - 0, а 443 - 1, то можно получить слово THIS.

2) В пакетах, передаваемых по протоколу UDP, есть пакеты с правильной и неправильной контрольной суммой. Если неправильная сумма - 0, а правильная сумма - 1, то можно получить слово IS.

3) В пакетах, передаваемых по протоколу IP, различия есть только в одном поле заголовка IPv4 - Time to live (TTL). Он может принимать два различных значения - 64 или 128. Если предположить, что сообщение было закодировано с помощью таблицы ASCII, то можно понять, что каждое значения TTL в пакете соответствует 0 или 1. Рассмотрев два возможных варианта, можно получить секретное слово - ANSWER.

## **OTBeT: THIS IS ANSWER.**

#### <span id="page-7-0"></span>Задача 4. Мессенджер

В компании для общения между сотрудниками используется мессенджер собственной разработки, который передает сообщения в зашифрованном виде. Шифрование производится с использованием метода «двоичного гаммирования» или путем выполнения операции «побитового исключающего ИЛИ» между байтами сообщения и ключа. Для каждого сотрудника ежедневно генерируется новый ключ по следующей формуле

 $K = (\Phi_1 * M_1 + \Phi_2 M_2 + ... + \Phi_N M_N)$  div C,

где Ф<sub>1</sub>, Ф<sub>2</sub>, ..., Ф<sub>N</sub> – код букв дополненной фамилии в соответствии с таблицей ASCII (регистр учитывается),

 $M_1$ ,  $M_2$ , ...,  $M_N$  – код букв дополненного имени в соответствии с таблицей ASCII (регистр учитывается),

N - максимум из длин фамилии и имени сотрудника,

С - сумма всех цифр текущей даты в формате ДД-ММ-ГГГГ,

div - операция целочисленного деления (целая часть от деления).

Если длина фамилии меньше длины имени, то фамилия дополняется путем дозаписи в конец циклического повторения букв фамилии, пока её длина не сравняется с длиной имени. Аналогично с именем, если его длина меньше длины фамилии.

Например, для сотрудника с ФИО 'Ivanov Petr' 5 марта 2023 ключ будет вычисляться следующим образом:

1. Выравнивание длин имени и фамилии - имя дополняется двумя дополнительными символами:

> Ivanov - 73 118 97 110 111 118 PetrPe - 80 101 116 114 80 101

2. Вычисление суммы цифр даты:

 $C = 0 + 5 + 0 + 3 + 2 + 0 + 2 + 3 = 15$ 

3. Вычисление ключа:

 $K = (73*80+118*101+97*116+110*114+111*80+118*101)$  div 15 =  $= 4156_{10} = 103C_{16} = 0001 0000 0011 1100_{2}$ .

Далее байты текстового сообщения складывается по модулю 2 с байтами, полученными циклическим повторением последовательности байтов вычисленного ключа.

Руководитель отдела разработки дал поручения своим сотрудникам в течение дня 21 февраля 2023 года написать в чат название аэропорта, откуда им удобнее вылетать в командировку: VKO или DME. Проанализируйте полученный им зашифрованный поток сообщений из мессенджера и определите:

1) кто не выполнил поручение руководителя?

2) за какой аэропорт проголосовало большинство сотрудников?

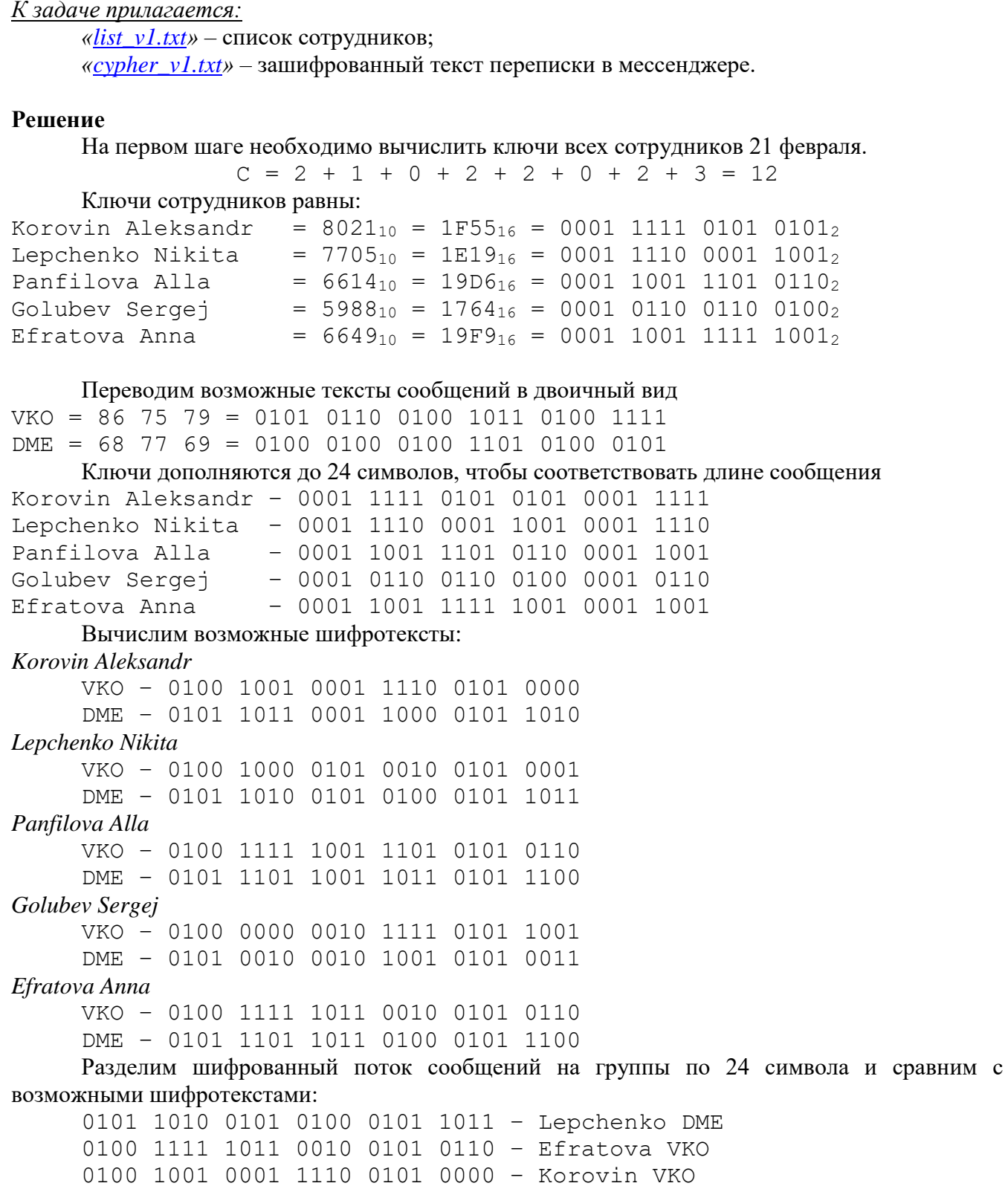

В результате не предоставила информацию сотрудница *Panfilova Alla*, а в сообщениях остальных сотрудников голоса распределились поровну: 2 за DME и 2 за VKO.

### **Ответ:**

1. Сотрудник Panfilova Alla не предоставила информацию

0101 0010 0010 1001 0101 0011 – Golubev DME

2. Сотрудники проголосовали поровну: 2 за VKO, 2 за DME.

## <span id="page-9-0"></span>**Задача 5. Blockchain**

Существует система хранения документов, построенная на основе связного списка блоков (блокчейн). Блоки состоят из транзакций и информации о предыдущем блоке цепочки. Структура блока описана в формате JSON и содержит следующую информацию:

– номер блока  $(id)$ ,

- дата создания блока в формате "*YYYY-MM-DD*" (date),
- список транзакций, входящих в состав блока (storage),
- хеш-значение предыдущего блока (hash\_prev),

– контрольная строка (nonce).

Для добавления блока в связный список необходимо вычислить значение контрольной строки (NONCE) такое, чтобы хеш-функция этого блока возвращала строку, начинающуюся с символов '00'. Хеш-функция блока вычисляется на основе значения хеш-функции предыдущего блока, значения хеш-функции от списка идентификаторов транзакций блока и значения контрольной строки NONCE (см. листинги 1, 2 на языке C++).

Листинг 1 – Функция получения хеш-строки по массиву идентификаторов транзакций

| Язык С++                                                                                                    |
|----------------------------------------------------------------------------------------------------|
| // алфавит хеш-строки<br>const std::string ALPHABET = "0123456789@<=>ABCDEFGHIJKLMNOPQRSTUVWXYZabcdefghijklmnopqrstuvwxyz";                                                                                                    |
| // получение символа из алфавита хеш-строки по его индексу (по модулю длины алфавита)<br>char getHashChar(unsigned long long index) {<br>return ALPHABET[index % ALPHABET.length()];<br>$\big\}$                                                                                                    |
| // Получение хеш-строки по массиву из ID транзакций<br>// STORAGE - массив (вектор) чисел-идентификаторов транзакций<br>// SIZE - длина получаемой хеш-строки<br>// RETURN<br>// вычисленную хеш-строку длины SIZE<br>std::string StorageHash(std::vector <int> storage, int size) {<br/>// строка - результат (резервируем необходимое количество символов)<br/><math>std::string</math> res(size, 0);</int>                                   |
| // необходимые константы<br>unsigned long long intHash;<br>unsigned long long sum $= 42$ ;<br>unsigned long long $mu = 37$ ;                                                                                                    |
| // основной цикл<br>for (int i = 0; i < size; i += 2) {<br>// вычисление суммы с предыдущим вычисленным значением hash<br>$intHash = sum + i + (i > 0 ? res[i - 1]: 0);$<br>// нормирование - получение символа хеш-строки<br>$res[i] = getHashChar(intHash);$<br>// вычисление произведения на основе суммы<br>$intHash = (mul + i) * intHash;$<br>// нормирование - получение символа хеш-строки<br>$res[i + 1] = getHashChar(intHash);$<br>} |
| // замешивание идентификаторов транзакций<br>for (int i = 0; i < storage size(); i++) {<br>// сложение<br>$intHash = res[i % size] + storage[i];$<br>// нормирование - получение символа хеш-строки<br>$res[i % size] = getHashChar(intHash);$<br>// умножение<br>$intHash = res[(i + 1) % size] * storage[i];$<br>// нормирование - получение символа хеш-строки                                                                               |

}

 $res[(i + 1) % size] = getHashChar(intHash);$ } // возвращение результата return res;

## Листинг 2 – Функция получения хеш-строки по блоку в цепочке блокчейн

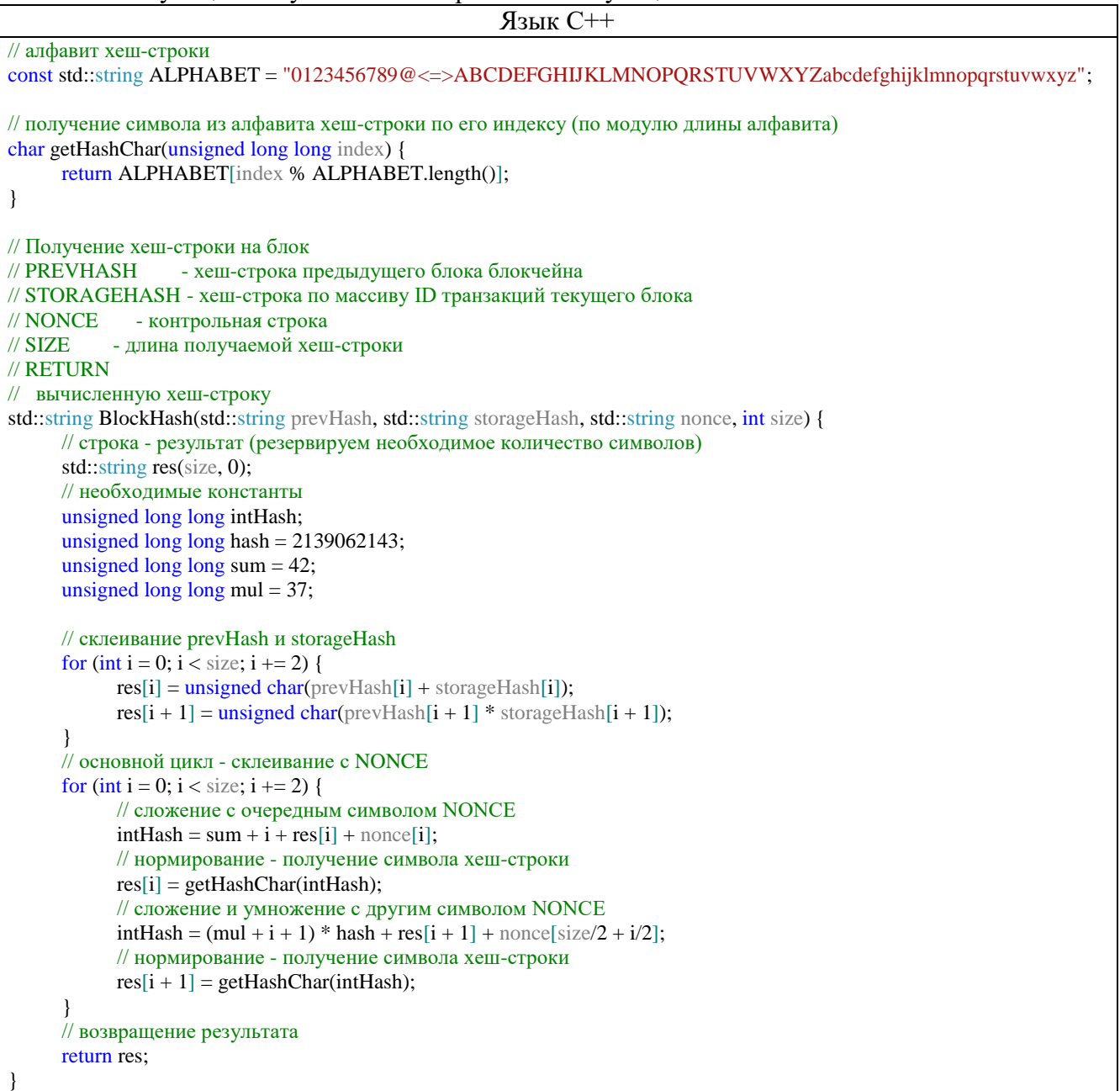

Один сотрудник решил добавить только что созданный документ (транзакция с идентификатором **ID=33**) в блок, сформированный в предыдущем месяце. Укажите, в какой блок необходимо добавить транзакцию и какое новое значение контрольной строки NONCE в этом блоке нужно задать, чтобы значение хеш-функции блока не изменилось, и модификация блока не была обнаружена в блокчейне?

*К задаче прилагается:*

*[«blockchain\\_v1.json»](11_5/blockchain_v1.json)* – содержимое блокчейна в формате JSON.

#### Решение

Значение хеш-функции блока вычисляется на основе трех значений: хеш-значение предыдущего блока, хеш-значение транзакций блока и значение строки NONCE. Хеш-значение предыдущего блока поменять нельзя. Значение NONCE состоит из 14-ти символов, каждый из которых берется из алфавита, состоящем из 66-ти символов. Таким образом полный перебор значения нецелесообразен. Необходимо детально разобраться как формируется хеш-значение транзакций блока.

Рассмотрим тело функции StorageHash () и разобьем его на части:

```
std::string StorageHash(std::vector<int> storage, int size) {
     // ЧАСТЬ 1
     std::string res(size, 0);
     unsigned long long intHash;
     unsigned long long sum = 42;
     unsigned long long mu1 = 37;
     // ЧАСТЬ 2
     for (int i = 0; i < size; i += 2) {
           intHash = sum + i + (i > 0 ? res[i - 1] : 0);
           res[i] = getHashChar(intHash);intHash = (mul + i) * intHash;res[i + 1] = getHashChar(intHash);\mathcal{E}// ЧАСТЬ 3 - замешивание идентификаторов транзакций
     for (int i = 0; i < storage.size(); i++) {
           intHash = res[i \, % size] + storage[i];res[i \, % size] = getHashChar(intHash);intHash = res[(i + 1) % size] * storage[i];res[(i + 1) % size] = getHashChar(intHash);\mathcal{E}// возвращение результата
     return res;
```
Часть 1 тела функции содержит объявления переменных и константы. Эта часть всегда одинаковая для всех блоков.

Часть 2 содержит цикл, заполняющий строку-результат res. В этом цикле используются только константы, поэтому в результате выполнения этого цикла всегда будет одно и то же значение для любых блоков.

Часть 3 содержит цикл, в котором в значение строки-результата гез из части 2 подмешиваются идентификаторы транзакций блока. Эта часть зависит от содержания блока и для каждого блока будет вычислено свое значение. Более того, при изменении транзакций блока именно в этой части функции проявятся изменения хеш-значения блока. В этой части осуществляется сложение и умножение символов строки res на идентификаторы транзакций, входящих в состав блока.

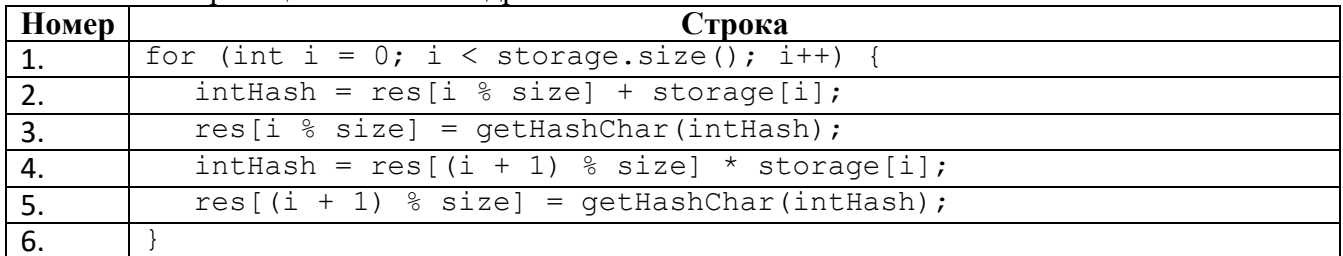

Рассмотрим никл части 3 полробнее:

Исходя из числа транзакций в блоке (storage.size()) будут заполнены соответствующие символы строки res. При этом, первый идентификатор транзакции из блока (storage[0]) повлияет на значение первого символа строки-результата (res[0]) и второго символа строки-результата (res [1]) (строки 3 и 5 листинга).

Второй идентификатор транзакции из блока (storage [1]) повлияет на значение второго  $(res[1])$ и третьего символа строки-результата ( $res[2])$ . И так далее. Всего в строке-результате 14 символов.

Таким образом, при добавлении новой транзакции в блок необходимо понять, какие символы строки-результата изменятся. В файле с информацией о блоках в каждом блоке содержится по 5 транзакций. При добавлении 6-й транзакции изменятся только символы гез [5] и res [6] строки-результата.

```
Теперь рассмотрим тело функции BlockHash () и разобьем его на части.
             BlockHash (std::string prevHash, std::string storageHash,
std::string
std::string nonce, int size) {
    // ЧАСТЬ 1
    std::string res(size, 0);
    unsigned long long intHash;
    unsigned long long hash = 2139062143;
    unsigned long long sum = 42;unsigned long long mul = 37;
    // ЧАСТЬ 2 - склеивание prevHash и storageHash
    for (int i = 0; i < size; i += 2) {
        res[i] = unsigned char(prevHash[i] + storageHash[i]);
        res[i + 1] = unsigned char(prevHash[i + 1] * storageHash[i + 1]);\}// ЧАСТЬ 3 - склеивание с NONCE
    for (int i = 0; i < size; i += 2) {
        intHash = sum + i + res[i] + nonce[i];res[i] = getHashChar(intHash);intHash = (mul + i + 1) * hash + res[i + 1] + none[size/2 + i/2];res[i + 1] = getHashChar(intHash);\uparrow// возвращение результата
    return res;
\}
```
В качестве параметров функции BlockHash () передаются хеш-значение предыдущего блока (prevHash), хеш-строка (storageHash), вычисленная функцией StorageHash () и некоторая строка NONCE. Размер всех строк одинаковый и равен 14 символам.

Часть 1 тела функции содержит объявления переменных и константы. Эта часть всегда одинаковая для всех блоков.

Часть 2 содержит цикл, заполняющий строку-результат гез на основе значений prevHash *u* storageHash.

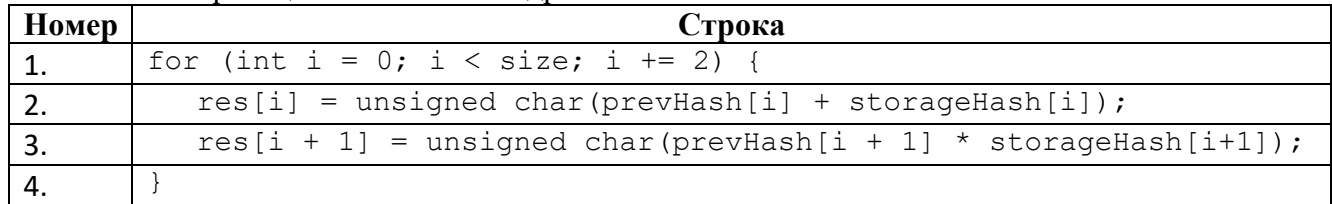

Рассмотрим цикл из части 2 подробнее.

Первый символ строки-результата (res[0]) формируется на основе значений первых символов строк (prevHash [0] + storageHash [0]) (строка 2 листинга).

Второй символ строки-результата формируется на основе значений вторых символов строк (prevHash[1]\*storageHash[1]) (строка 3 листинга). И так далее. Длины всех строк одинаковые, поэтому тут зацикливаний не будет.

Можно сделать вывод, что i-е символы строки-результата зависят только от i-х символов строк prevHash и storageHash.

Таким образом, при добавлении 6-й транзакции в блок, в строке storageHash изменятся символы storageHash [5] и storageHash [6], а значит и изменятся только символы res [5] и res [6] строки-результата. Остальные символы останутся прежними.

Рассмотрим цикл и части 3, в котором осуществляется формирование итогового хешзначения блока на основании строки-результата из части 2 и строки NONCE:

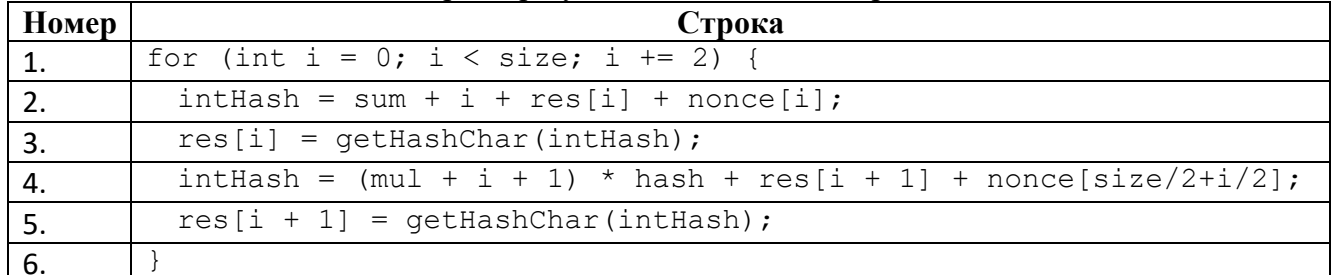

К первому символу строки-результата (res [0]) добавляется первый символ строки NONCE (попсе [0]) (строки 2-3 листинга).

Ко второму символу строки-результата (res[1]) подмешивается символ с середины строки NONCE (nonce [7]) (строки 4-5 листинга).

К третьему символу строки-результата (res[2]) добавляется третий символ строки  $NONCE$  (nonce  $[2]$ ).

К четвертому символу строки-результата (res[3]) подмешивается очередной символ после середины строки NONCE (nonce [8]).

И так далее:

 $res[4]$  - зависит от nonce  $[4]$ , res  $[5]$  - зависит от nonce  $[9]$ ,

 $res[6]$  - зависит от nonce  $[6]$ , res  $[7]$  - зависит от nonce  $[10]$ ,

 $res[8]$  - зависит от nonce  $[8]$ , res  $[9]$  - зависит от nonce  $[11]$ ,

 $res[10]$  - зависит от nonce  $[10]$ , res $[11]$  - зависит от nonce  $[12]$ ,

 $res[12]$  - зависит от nonce  $[12]$ , res  $[13]$  - зависит от nonce  $[13]$ .

Таким образом, если в строке res в цикле из части 2 изменились символы res [5] и res [6], то для того, чтобы итоговое хеш-значение строки не изменилось необходимо поменять соответствующие символы строки NONCE: nonce [9] и nonce [6].

Можно написать цикл, который перебирает все символы алфавита в значении строки NONCE на месте символов nonce [9] и nonce [6] так, что итоговое хеш-значение блока не изменится при добавлении к нему новой транзакции.

В условии сказано, что транзакцию необходимо добавить в блок предыдущего месяца (февраль).

Для проверки решения возьмём февральский блок:

```
" id": 5,
"date": "2023-02-18",
"hash prev": "007Ctig2m87HRw",
"nonce": "pZ0uf@YZa0zR23",
"storage": [ 30, 27, 25, 7, 29 ]
```
В этот блок необходимо добавить транзакцию с ID 33. Значение storageHash блока:

Новое значение storageHash с добавленной транзакцией:

xi@OLySqR9dbGq xi@OLITqR9dbGq

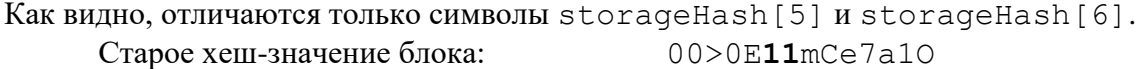

Новое хеш-значение блока: 00>0E**B2**mCe7a1O

Для того, чтобы хеш-значение не изменилось, необходимо подобрать новые значения строки NONCE: nonce[9] и nonce[6].

Старое значение NONCE: pZ0uf@**Y**Za**0**zR23

Новое значение NONCE: pZ0uf@**X**Za**d**zR23

С новым значением NONCE хеш-значение блока не изменится после добавления в него транзакции с ID 33

**Ответ: добавление транзакции в блок с \_id=5, новый NONCE = pZ0uf@XZadzR23, hash-строка блока = 00>0E11mCe7a1O.**